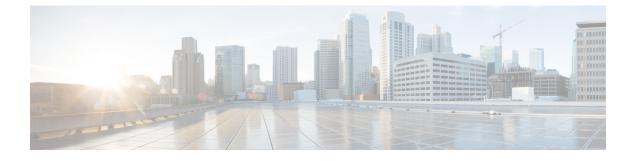

## show epdg-service statistics

- show epdg-service statistics, on page 1
- show epdg-service statistics suppress-ir-handover, on page 2
- show epdg-service statistics interworking-5g, on page 2
- show epdg-service name, on page 5
- show epdg-service name *name*, on page 6

#### show epdg-service statistics

The output of this command is enhanced to display the following fields.

#### Table 1: show epdg-service statistics Command Output Descriptions

| Field                                                                   | Description                                                                                           |  |
|-------------------------------------------------------------------------|----------------------------------------------------------------------------------------------------|--|
| show epdg-service statistics-All ePDG services                          |                                                                                                    |  |
| show epdg-service statistics handoff-disc-reasons                       | Displays the statistics corresponding to LTE to Wi-Fi HO<br>Disconnect reasons for all services.      |  |
| clear epdg-service statistics handoff-disc-reasons                      | Removes the statistics corresponding to LTE to Wi-Fi HO<br>Disconnect reasons for all services.       |  |
| show epdg-service statistics-for Specific ePDG Services                 |                                                                                                    |  |
| show epdg-service statistics name <epdg1> handoff-disc-reasons</epdg1>  | Displays the statistics corresponding to LTE to Wi-Fi HO<br>Disconnect reasons for specific services. |  |
| clear epdg-service statistics name <epdg1> handoff-disc-reasons</epdg1> | Removes the statistics corresponding to LTE to Wi-Fi HO<br>Disconnect reasons for specific services.  |  |
| show bulkstats variables epdg-handoff-disc                              | Displays the bulkstats corresponding to LTE to Wi-Fi HO disconnect reasons.                           |  |

#### show epdg-service statistics suppress-ir-handover

This section provides information regarding show commands and their outputs for this feature.

#### show epdg-service statistics suppress-ir-handover

The output of this command includes the following fields:

| Fields/Counters | Description                                                                                                    |
|-----------------|----------------------------------------------------------------------------------------------------|
| Attempts: 1     | Total number of ePDG sessions for which<br>international roaming handoff attempted on<br>international roaming HO suppression supported<br>ePDG.                         |
| Success: 1      | Total number of ePDG sessions for which<br>international roaming handoff attempts succeeded on<br>international roaming HO suppression supported<br>ePDG.                |
| Failures: 0     | Total number of ePDG sessions for which<br>international roaming handoff attempts failed on<br>international roaming HO suppression supported<br>ePDG.                   |
| Active: 1       | Total number of current active ePDG sessions for<br>which international roaming handoff attempts<br>succeeded on international roaming HO suppression<br>supported ePDG. |

## show epdg-service statistics interworking-5g

The **show epdg-service statistics interworking-5g** command displays output of Interworking 5G statistics at system-level. The **show epdg-service name** *epdg-service-name* **statistics interworking-5g** command displays output of Interworking 5G statistics for a particular ePDG-service. The **interworking-5g** option is available only with ePDG 5G license.

| Field                                                       | Description                                                                                                    |
|-------------------------------------------------------------|----------------------------------------------------------------------------------------------------|
| 5G Sessions – Counter for sessions from N1 mode capable UEs |                                                                                                    |
| Attempts                                                    | The number of times that ePDG receives a call with N1_mode_capable (PDUSession) from UE.                        |
| Setup                                                       | The number of times that ePDG receives a call with N1_mode_capable (PDUSession) from UE and that call succeeds. |

| Field    | Description                                                                                                    |
|----------|----------------------------------------------------------------------------------------------------|
| Failures | The number of times that ePDG receives a call with N1_mode_capable (PDUSession) from UE and that call fails due to some failure reason. |

# P-GW/SMF selection type – Based on the 5G capability flags and related CLI, the PDN request is forwarded to P-GW or SMF+PGW-IWK

| SMF preferred           | The number of times that SMF is chosen for this call, but IWK flag is not set.                                    |
|-------------------------|----------------------------------------------------------------------------------------------------|
| SMF only                | The number of times that ePDG selects SMF for this call, IWK flag is set, and PDU Session ID is forwarded to SMF. |
| DNS provided SMF        | The number of times that SMF is selected from DNS responses.                                                      |
| Locally configured SMF  | The number of times that SMF is selected from the local ePDG configuration.                                       |
| AAA provided SMF IP     | The number of times that ePDG selects SMF from the AAA server provided IP attribute.                              |
| P-GW only               | The number of times P-GW is selected.                                                                             |
| DNS provided P-GW       | The number of times that P-GW is selected from DNS responses.                                                     |
| Locally configured P-GW | The number of times that P-GW is selected from the local ePDG configuration.                                      |
| AAA provided P-GW IP    | The number of times that P-GW is selected from the AAA server provided IP attribute.                              |

## P-GW or SMF not available reasons - Provide counters on how many times the SMF or P-GW selection is failed due to P-GW or SMF is not locally configured.

| No P-GW configured locally | The number of times that P-GW selection failed due to missing configuration.        |
|----------------------------|-------------------------------------------------------------------------------------|
| No SMF configured locally  | The number of times that SMF+PGW-IWK selection failed due to missing configuration. |

# SMF Fallback Support Statistics for GTP nodes – Fallback-related counters for SMF provided by AAA, DNS, and local configuration. In general, an attempt for second SMF or P-GW after the first SMF or P-GW is failed is considered as fallback.

| SMF Fallback Attempted | The number of times that fallback is attempted when SMF is<br>preferred. Increments after it fails to connect to the first SMF and<br>attempts the second SMF. This includes SMFs provided by AAA,<br>DNS, and the local configuration. |
|------------------------|----------------------------------------------------------------------------------------------------|
| SMF Fallback Success   | The number of times that a session connected to SMF is selected through the fallback algorithm.                                                                                                    |

| Field                                                                                              | Description                                                                                                    |
|----------------------------------------------------------------------------------------------------|----------------------------------------------------------------------------------------------------|
| SMF Fallback Failure                                                                               | The number of times that a session, which is unable to connect to SMF is selected through a fallback algorithm.                                                                                                    |
| Alternate SMF not found                                                                            | The number of failed attempts to SMF and there is no alternate SMF available to attempt and connect to a session.                                                                                                    |
| Local SMF resolution                                                                               | Fallback related counters for SMF by local configuration. These counters are not incremented if the first SMF is selected from the local configuration despite trying to connect to the DNS/AAA provided SMF.                              |
| SMF Fallback Attempted                                                                             | The number of times that fallback is attempted when SMF is<br>preferred. Increments after it fails to connect to the first SMF and<br>attempts the second SMF. This includes SMFs provided by AAA,<br>DNS, and local configuration.        |
| SMF Fallback Success                                                                               | The number of times that a session connected to SMF is selected through the fallback algorithm.                                                                                                    |
| SMF Fallback Failure                                                                               | The number of times that a session, which is unable to connect to SMF is selected through the fallback algorithm.                                                                                                    |
| Alternate SMF not found                                                                            | The number of times that attempts to SMF fail and there is no alternate SMF available for a session to connect.                                                                                                    |
| P-GW Fallback Support Stats for GTP nodes - F<br>In general, an attempt considers as fallback, aft | allback related counters for P-GW provided by AAA, DNS, and local configuration.<br>er failed to connect to the first SMF/P-GW.                                                                                                    |
| P-GW Fallback Attempted                                                                            | The number of times that fallback is attempted when P-GW is<br>preferred. Increments after it fails to connect to the first P-GW<br>and attempts for the second P-GW. This includes P-GW provided<br>by AAA, DNS, and local configuration. |
| P-GW Fallback Success                                                                              | The number of times that a session connected to P-GW is selected through the fallback algorithm.                                                                                                    |
| P-GW Fallback Failure                                                                              | The number of times that a session, which is unable to connect to P-GW is selected through the fallback algorithm.                                                                                                    |
| Alternate P-GW not found                                                                           | The number of failed attempts to all P-GW, and there is no alternate P-GW available to attempt for a session to connect.                                                                                                    |
| Local P-GW resolution                                                                              | Fallback related counters for P-GW provided by local<br>configuration. These counters do not get incremented if the first<br>SMF selected from the local configuration gets connected, even<br>after attempting the DNS/AAA provided SMF.  |
| P-GW Fallback Attempted                                                                            | The number of times that fallback is attempted when P-GW is<br>preferred. Increments after it fails to connect to the first P-GW<br>and attempts for the second P-GW. This includes P-GW provided<br>by AAA, DNS, and local configuration. |

L

| Field                           | Description                                                                                                    |
|---------------------------------|----------------------------------------------------------------------------------------------------|
| P-GW Fallback Success           | The number of times that a session connected to P-GW is selected through the fallback algorithm.                                             |
| P-GW Fallback Failure           | The number of times that a session fails to connect to P-GW and selected through the fallback algorithm.                                     |
| Alternate P-GW not found        | The number of failed attempts to all P-GW, and there is no alternate P-GW available to attempt for a session to connect.                     |
| DNS-related Failures            |                                                                                                    |
| DNS server not reachable        | The number of times when no response from DNS.                                                                                               |
| No resource records             | The number of times that the DNS server responded with no resource records.                                                                  |
| No matching P-GW service params | The number of times that the DNS server responded with no P-GW in the resource records, when P-GW is the preferred gateway for the session.  |
| No matching SMF service params  | The number of times that the DNS server responded with no SMFs in the resource records, when SMF is the preferred gateway for the session.   |
| DNS P-GW list exhausted         | The number of failed attempts to connect to all the P-GW provided<br>by DNS response, when P-GW is the preferred gateway for the<br>session. |
| DNS SMF list exhausted          | The number of failed attempts to connect to all the SMF provided<br>by DNS response, when SMF is the preferred gateway for the<br>session.   |

## show epdg-service name

If the following commands are configured, the output of **show epdg-service name** *service name* CLI command displays the following parameters under ePDG-service:

• Service name:

- interworking-5g: Displays enabled 5G interworking for the ePDG service.
- pgw-selection select pgw: Displays the enabled P-GW for 4G-only-UE and 5GS indicator.
- **pgw-selection select pgw no-5gs-interworking**: Displays the enabled P-GW selection for 5Gs interworking.
- **pgw-selection select pgw smf-not-configured**: Displays the enabled P-GW selection. ePDG ignores SMF, even if the SMF IP/FQDN is configured in DNS/local ePDG config.

The following is a sample output:

Service name: epdg1 Context: pdif Bind: Done Max Sessions : 100000 IP address: 111.111.11.2 UDP Port : 500 Crypto-template: boston Reporting Action: Event Record: Enabled Service State: Started Service Id: 6 EGTP service : egtp-epdg-egress-v4 MAG service : n/a MAG context : n/a PLMN Id: MCC:242 , MNC:002 Setup Timeout (sec) : 60 dns-pgw context: pdif dns-pgw selection : weight, topology fqdn: n/a pgw-selection agent-info error-handling: terminate pgw-selection select PGW: 4G Only UE, No 5GS Interworking, SMF Not Configured Custom SWm-SWu Error Mapping: Disabled Custom S2b-SWu Error Mapping: Disabled 3GPP SWu Private Notify Error Types: Disabled Preferred PGW selection mechanism: AAA/DNS vendor-specific-attr dns-server-req: APCO vendor-specific-attr pcscf-server-req: Private Extension Username MAC Address Stripping : Disabled QCI QOS Mapping Table : epdg\_mapping Username MAC Address Validate : Enabled Failure-handling : Continue Newcall Policy : None Duplicate precedence in TFT - Allowed IP Fragment-Chain Timeout : 5 sec and Max OOO Fragment : 45 EBI : Allowed Range 10 to 13 Username MAC Address Delimiter - colon-or-NAI-Label Subscriber Map : map1 AAA Send Framed-MTU Size : Disabled Data Buffering : Enabled PDN-type IPv6 Path-MTU : Enabled GTPC Overload Control Profile : None GTPC Load Control Profile: None LTE Emergency Profile: emergency Timeout Idle : Disabled Suppress International Roamer Handover : Disabled 5G Interworking : Enabled

#### show epdg-service name name

The output of this command includes the following fields to check whether IR suppress handover is enabled or disabled.

| Fields/Counters                        | Description                                                               |
|----------------------------------------|---------------------------------------------------------------------------|
| Suppress International Roamer Handover | Specifies if the suppress international roamer HO is enabled or disabled. |